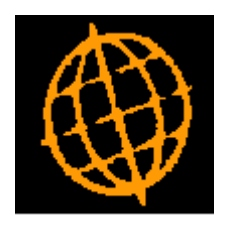

# **Global 3000 Service Pack Note**

## **DL Statement Print - Zero Transactions**

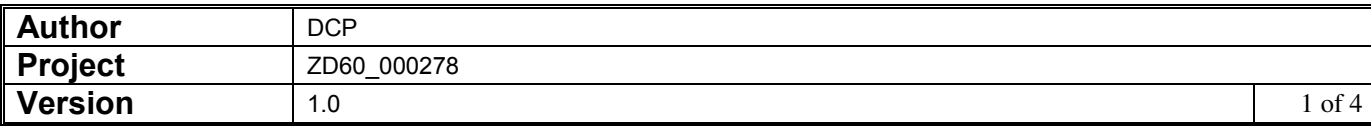

#### **INTRODUCTION**

This service pack updates Statement print to provide a run time option for suppressing or including transactions with a zero outstanding balance.

A new run time option labelled 'Include transactions with a zero outstanding balance' has been added to statement print. The existing system parameter (labelled 'Print zero transactions') has been renamed 'Include transactions with a zero outstanding balance' and will be used to default the similarly named run time option.

#### **DOCUMENTATION CHANGES**

#### **DL System Parameters – Statement Print Options Window**

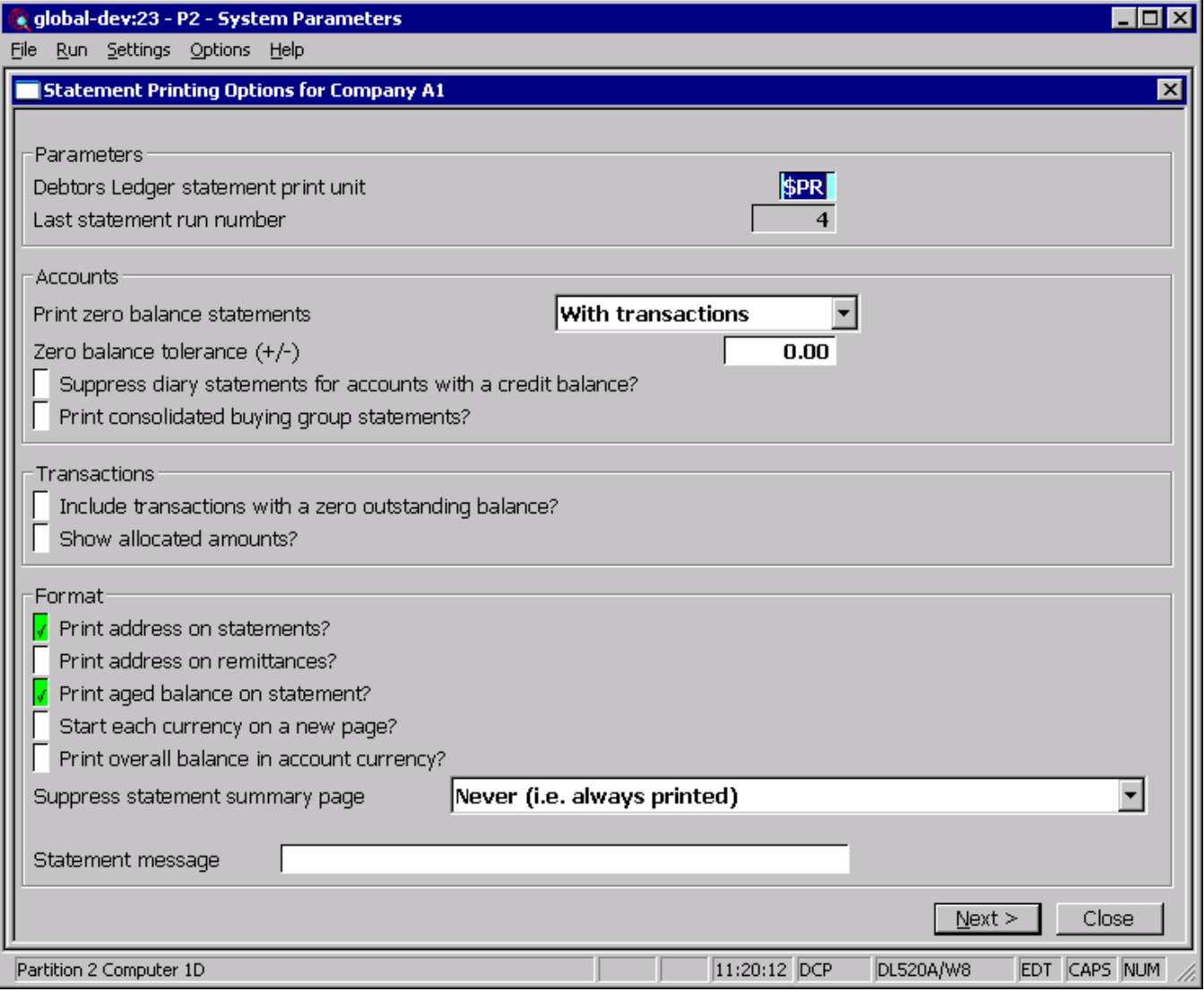

**Include transactions with a zero outstanding balance** 

Set this to include transactions that have an outstanding value of zero. Leave this unset if you do not want to include these transactions on statements.

**Note** This setting is used as a default for the similarly named run time option available when generating customer statements.

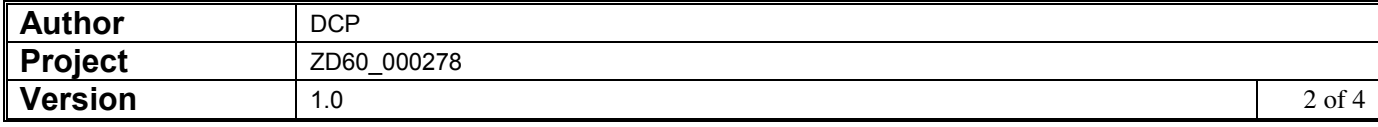

### **DL Statement Print – Statement Print for Company Window**

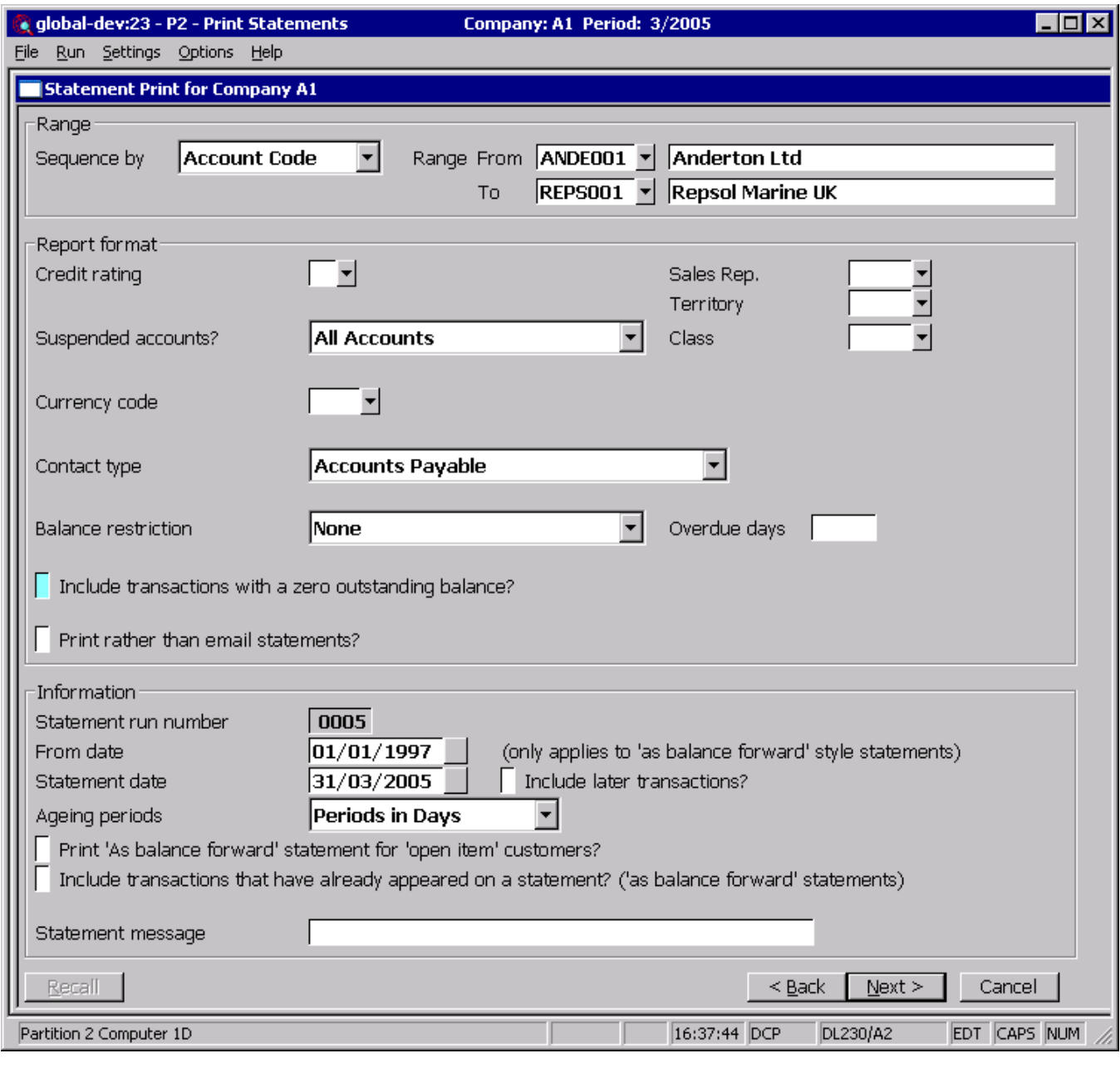

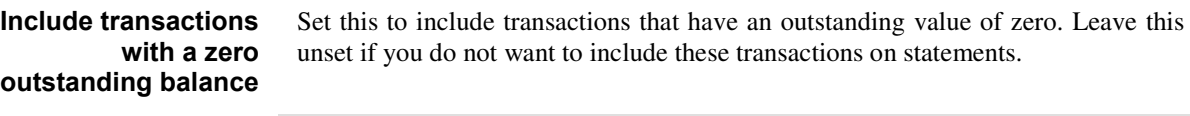

**Note** This setting takes its default from the similarly named system parameter.

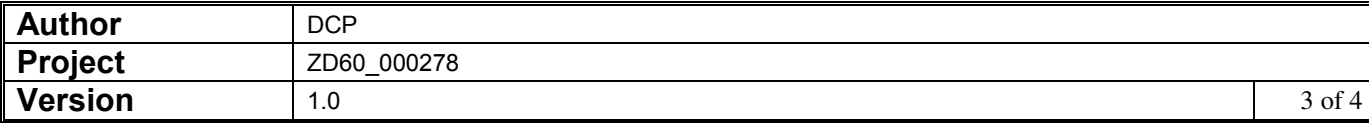

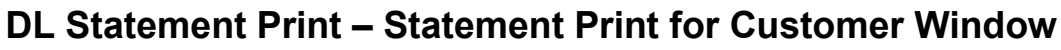

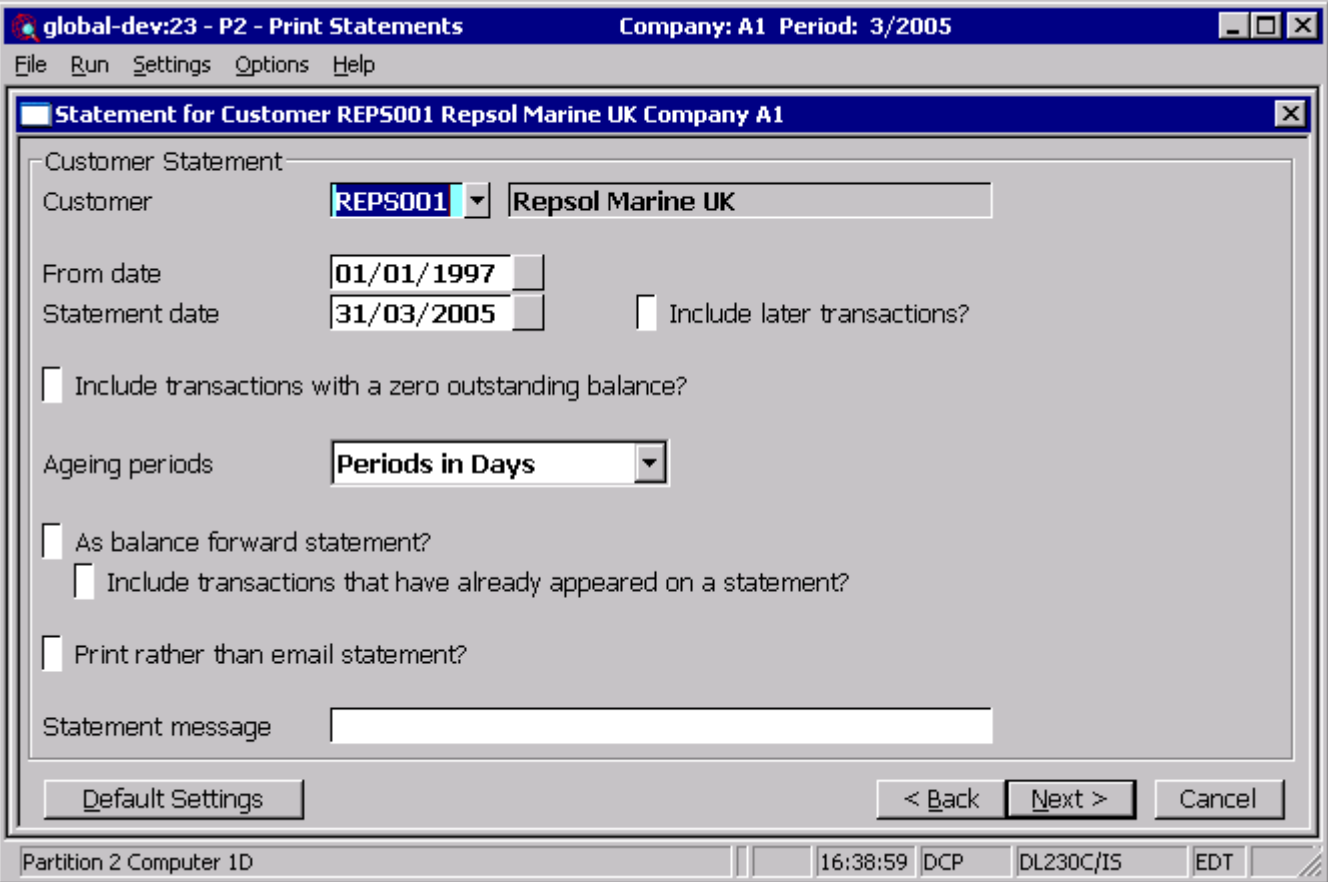

#### **Include transactions with a zero outstanding balance**

Set this to include transactions that have an outstanding value of zero. Leave this unset if you do not want to include these transactions on statements.

**Note** This setting takes its default from the similarly named system parameter.

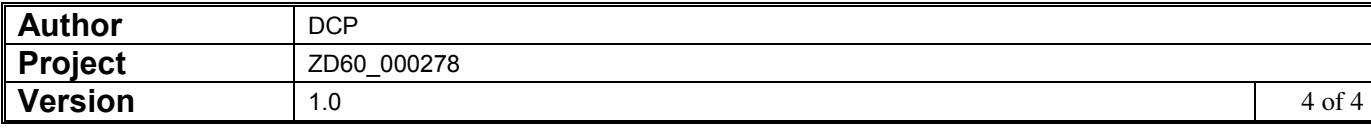